マイページ・メニュー

情報提供 説明1

あなたが情報提供者となれる機能です。

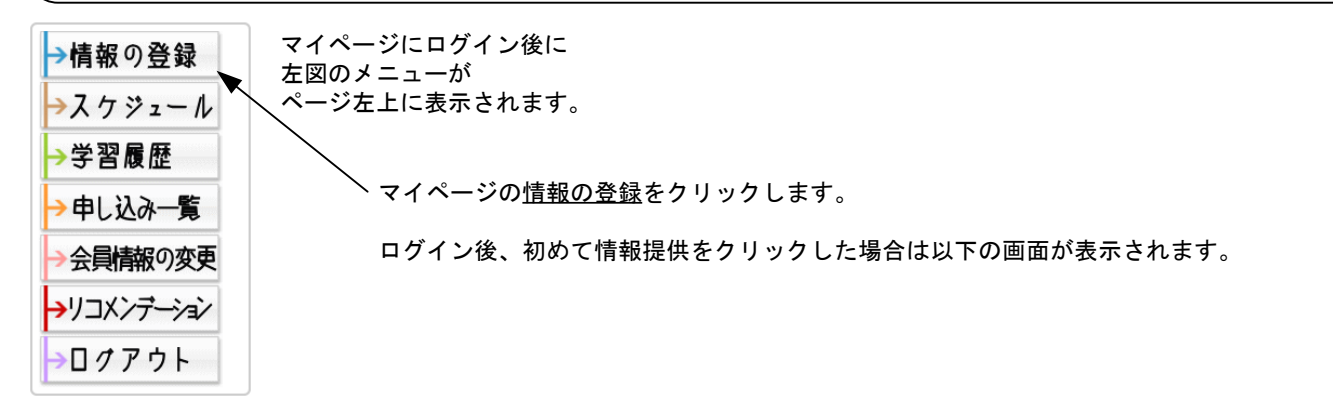

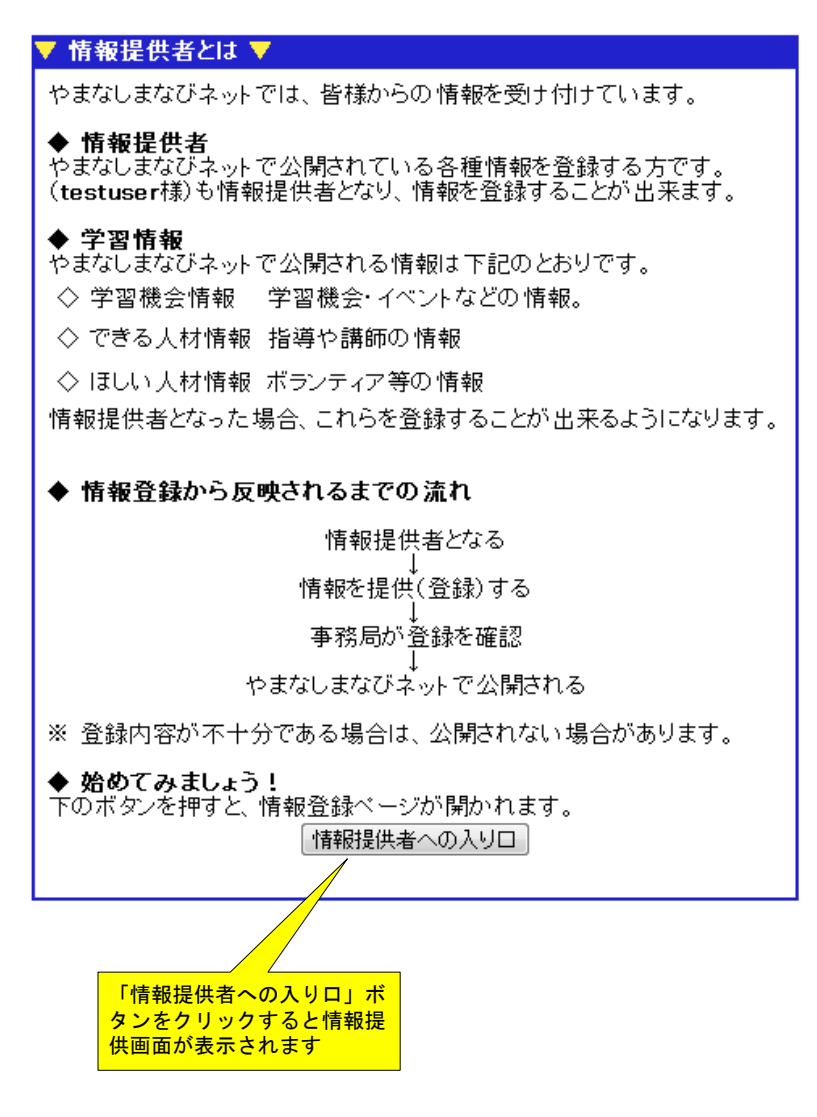